#### Chapter 6: Nonparametric procedures

If you decide that the assumptions of normality are not sufficiently met for doing a t-test or ANOVA, then what do you do?

One possibility is to use nonparametric procedures.

- $\blacktriangleright$  The word *nonparametric* is in contrast to *parametric* procedures
- $\triangleright$  Parametric procedure assume that the data come from a family of distributions (such as the normal) which is *parameterized* by a small number of parameters.

——- normal distributions are parameterized by the mean  $\mu$  and variance  $\sigma^2$ .

—— the t family of distributions is parameterized by the degrees of freedom

<span id="page-0-0"></span> $\overline{\phantom{a}}$ -Probability statements such as p-values, and the width of confidence intervals based on these procedures assume a very specific family of distributions (normal distributions or t distribution) for the underlying data

Nonparametric procedures

- $\triangleright$  make fewer assumptions about the distribution of the data than do parametric procedures. ns) for the underlying data.
- $\triangleright$  still make assumptions about the data, usually that each observation is independently sampled.
- $\triangleright$  often make weaker assumptions than parametric procedures. ———Example: some (not all) nonparametric procedures assume that the data come from a symmetric distribution, but that distribution is not assumed to be normal. If the distribution does happen to be normal, then the procedure would still be valid.

Comments:

- If the normality assumption is reasonable for  $t$ -tests and ANOVA, and if the equal variances assumption is reasonable for ANOVA, there is no need to use nonparametric procedures.
- $\blacktriangleright$  If these assumptions seem questionable, it is reasonable to consider nonparametric alternatives.
- If nonparametric procedures are used when the assumptions of  $t$ -tests or ANOVA are met, then it is likely that any evidence against the null hypothesis (i.e., the p-value) would be weakened.

——- Another way of saying this is that t-tests and ANOVA tend to be more powerful (higher probability of rejecting the null when the null is false) then nonparametric procedures when the assumptions of the procedures are met.

# Sign test—nonparametric alternative to the one-sample t-test

The sign test is a test of the hypothesis that a *median* of a population is equal to a certain value.

$$
H_0: \eta = \eta_0
$$

where  $\eta$  (pronounced Ay-duh) is the population **median**.

——- approximately half of the observations should be above  $\eta_0$  and half should be below  $\eta_0$ .

The alternative hypothesis can be based on either a two-sided or one-sided test, so we could have

$$
H_A: \eta \neq \eta_0
$$
  
\n
$$
H_A: \eta < \eta_0, \text{ or}
$$
  
\n
$$
H_A: \eta > \eta_0
$$

- If the distribution is symmetric (such as for the normal), then the population median is equal to the population mean
- $\triangleright$  The test also works for distributions that are skewed, where the population median is different from the population mean.

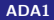

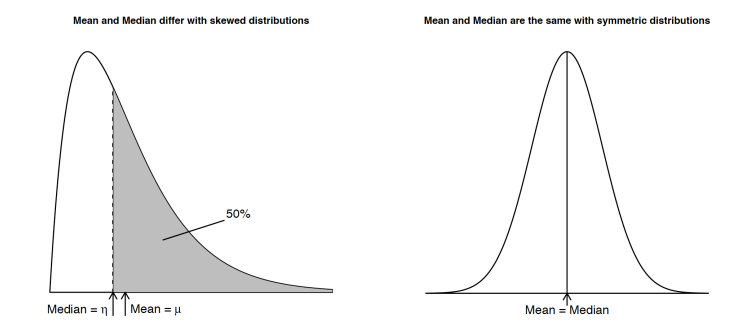

For hypothesis testing, the usual procedure is:

- ighth to construct a test statistic based on the data (e.g.,  $t_{obs}$  or  $F$ )
- $\triangleright$  determine the distribution of the test statistic under the null hypothesis
- $\triangleright$  quantify how consistent the data are with the null hypothesis (get a p-value)
- $\triangleright$  make a decision based on the test statistic or p-value

This general approach to hypothesis testing works for *many* different cases, including t-tests, ANOVA and here the sign test.

- **F** Test statistic is S: the number of observations larger than  $\eta_0$ , the hypothesized median.
- $\triangleright$  Find a distribution that S should follow under the null hypothesis. ——If the null hypothesis is correct, then each observation has a 50% chance to be either above or below  $\eta_0$ .

——The procedure is similar to flipping a coin for each observation. With probability 50%, you get heads (the value is above  $\eta_0$ ), and with probability 50%, you get tails (the value is below  $\eta_0$ ).

——The right distribution for describing this is well known in probability and is called the binomial distribution. This distribution describes the probability of getting  $k$  successes in  $n$  trials, where each trial is independent and has probability  $p$  of success. For this application,  $p = 1/2$ .

 $\blacktriangleright$  Rejection criterion

S has a **Binomial distribution** when  $H_0$  is true.

—-For a two-sided alternative  $H_A: \eta \neq \eta_0$ , the test rejects  $H_0$  when

S is significantly different from 0.5n, as determined from the reference Binomial distribution.

—-One-sided tests use the corresponding lower or upper tail of the distribution.

#### $\blacktriangleright$  Confidence interval

—- A 100(1 –  $\alpha$ )% CI for  $\eta$  consists of all values  $\eta_0$  not rejected by a two-sided size  $\alpha$  test of  $H_0$  :  $\eta = \eta_0$ .

—-Not all test sizes and confidence levels are possible because the test statistic S is discrete valued.

—- SIGN.test() in BSDA package gives an exact p-value for the test, and approximates the desired confidence level using a linear interpolation algorithm.

Rather than calculating the binomial probabilities yourself, you can use the function SIGN.test() in the BSDA package in R. The following is an example with an extreme outlier:

```
#### Example: Income Data
income <- c(7, 1110, 7, 5, 8, 12, 0, 5, 2, 2, 46, 7)
# sort in decreasing order
income <- sort(income, decreasing = TRUE)
income
## [1] 1110 46 12 8 7 7 7 5 5 2 2 0
summary(income)
## Min. 1st Qu. Median Mean 3rd Qu. Max.
## 0.00 4.25 7.00 100.90 9.00 1110.00
sd(income)
## [1] 318.0078
```

```
par(mfrow=c(3,1))# Histogram overlaid with kernel density curve
hist(income, freq = FALSE, breaks = 1000)
points(density(income), type = "l")
rug(income)
# violin plot
library(vioplot)
vioplot(income, horizontal=TRUE, col="gray")
# boxplot
boxplot(income, horizontal=TRUE)
```
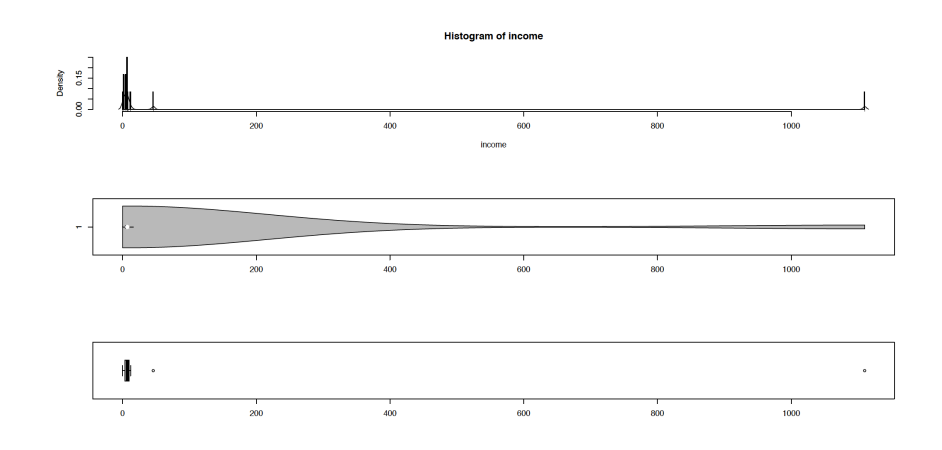

A t-distribution based CI for this data is unreasonable since it has negative lower CI bound

```
income <- c(7, 1110, 7, 5, 8, 12, 0, 5, 2, 2, 46, 7)
t.test(income)
One Sample t-test
data: income
t = 1.0993, df = 11, p-value = 0.2951
alternative hypothesis: true mean is not equal to 0
95 percent confidence interval:
 -101.1359 302.9692
sample estimates:
mean of x
 100.9167
```
Instead let's try a sign test. The sign test will automatically compute the median for you.

```
library(BSDA)
SIGN.test(income)
#defualt is median =0, you can use md=10 to test median =10
#SIGN.test(income,md=10)
s = 11, p-value = 0.0009766
alternative hypothesis: true median is not equal to 0
95 percent confidence interval:
  2.319091 11.574545
sample estimates:
median of x
          7
Achieved and Interpolated Confidence Intervals:
                  Conf.Level L.E.pt U.E.pt
Lower Achieved CI 0.8540 5.0000 8.0000
Interpolated CI 0.9500 2.3191 11.5745
Upper Achieved CI 0.9614 2.0000 12.0000
                                                October 30, 2018 14 / 118
```
- $\triangleright$  Note that the confidence interval here are for the population median, not the population mean.
- $\triangleright$  Outputs a range of CIs for you to choose from. For example, you are approximately 96% confident that the population median income is between \$2,000 and \$12,000.

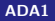

#### Extreme outlier consideration

The original data had one extreme outlier, can we analyze the data by removing that outlier and then analyzing the remaining data using the usual t-test approach?

 $-\frac{1}{x}$  doing so, we can use t statistics, which can be more powerful and (often) lead to narrower confidence intervals.

Even removing the observation of 1110 leads to a second outlier of 46. —-Potentially you could remove this outlier as well.

—-But remember, we are making inferences about a population from which we sampled.

—-If we remove observations that are genuine (not due to typos, incorrectly copied data, etc.), what population are making inferences about?

—-For incomes, we seem to be making inferences about the population of incomes that are not extremely high, rather than the general population of incomes, which includes some genuinely high values.

# Normality tests for income data after removing outliers

> shapiro.test(income)

```
Shapiro-Wilk normality test
data: income
W = 0.35148, p-value = 1.718e-06
> shapiro.test(income[income<100])
data: income [income < 100]
W = 0.59454, p-value = 2.175e-05
> shapiro.test(income[income<46])
data: income fincome < 46]
W = 0.95189, p-value = 0.6909
```
#### Compare t-test to Sign test for data with outliers

 $\triangleright$  Construct two data sets, which make the extreme observations smaller (but still larger than other observations).

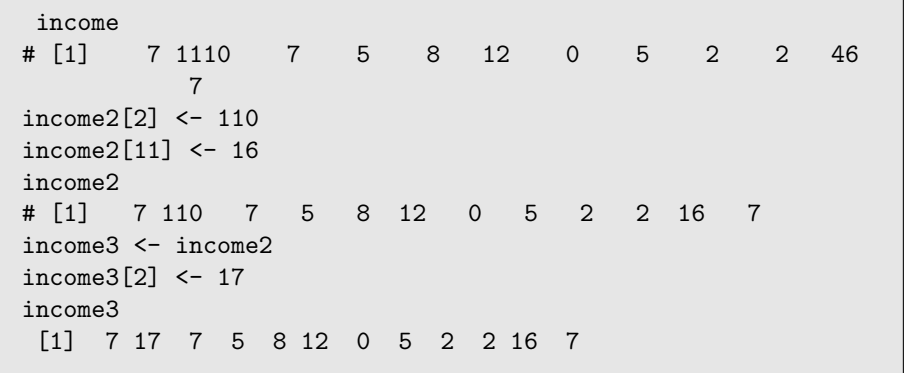

t.test(income)\$conf.int #[1] -101.1359 302.9692 t.test(income2)\$conf.int #[1] -4.111024 34.277691 t.test(income3)\$conf.int #[1] 3.945899 10.720768 t.test(income)\$p.value #[1] 0.295115 t.test(income2)\$p.value #[1] 0.1116271 t.test(income3)\$p.value #[1] 0.0005855308

SIGN.test(income)\$conf.int #[1] 2.319091 11.574545 SIGN.test(income2)\$conf.int #[1] 2.319091 11.574545 SIGN.test(income3)\$conf.int #[1] 2.319091 11.574545

We could also look at what happens if the outliers are removed. Again, the sign test is less sensitive than the t-test:

```
SIGN.test(income)
#s = 11, p-value = 0.0009766
#95 percent confidence interval: 2.319091 11.574545
SIGN.test(income[income<40])
#s = 9, p-value = 0.003906
#95 percent confidence interval: 2.000000 7.675556
t.test(income)
#t = 1.0993, df = 11, p-value = 0.2951#95 percent confidence interval: -101.1359 302.9692
t.test(income[income<40])
t = 4.9637, df = 9, p-value = 0.0007766
#95 percent confidence interval: 2.993414 8.006586
```
An alternative to the sign test is the Wilcoxon signed rank test.

- $\triangleright$  Assume that the underlying distribution is symmetric, but not necessarily normal.
- It makes stronger assumptions than the sign test, but not as strong as the t-test.
- In The null is that  $\mu = \mu_0$  where  $\mu$  is equivalently the mean or median.
- ► Compute both the signs of  $X_i \mu_0$  and the ranks of  $|X_i \mu_0|$  for each data point.

——By ranks, we mean that the largest deviation  $|X_i - \mu_0|$  gets rank n, where n is the sample size, and the smallest deviation  $|X_i - \mu_0|$ gets rank 1.

Example: a sample of 8 data points, want to test  $H_0: \mu = 10$ .

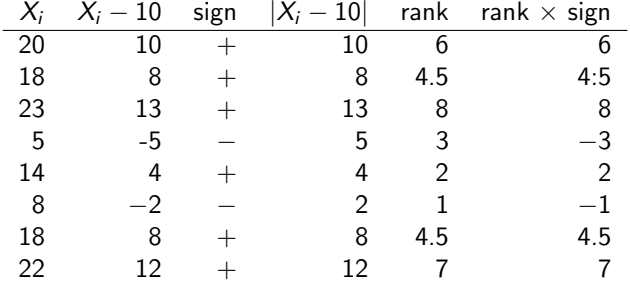

- $\triangleright$  For the tied observations, these would have ranks 4 and 5, so we give them each 4.5, the average of 4 and 5.
- Generally, if k observations are tied for rank r, give them each rank  $((r+0)+(r+1)+\cdots+(r+k-1))/k = r+(k-1)/2.$

The test statistic is  $W =$  the sum of the positive signed ranks. For the above example

$$
W = 6 + 4.5 + 8 + 2 + 4.5 + 7 = 32
$$

Note that the sum of the unsigned ranks is

$$
1+2+\cdots+n=n(n+1)/2
$$

where *n* is the sample size. For this example,  $n = 8$ , so

$$
n(n+1)/2 = (8)(9)/2 = 36
$$

If half of the observations are above  $\mu_0$ , then you expect half of the observations to contribute to the W statistic, and the expected value of W is  $(1/2) \times n(n + 1)/2 = n(n + 1)/4 = 18$  for this example. The question then is whether 32 is significantly different from 18. This depends on the distribution of  $W$ .

```
#### Example: Made-up Data
dat <- c(20, 18, 23, 5, 14, 8, 18, 22)
# sort in decreasing order
dat \leftarrow sort(data, decreasing = TRUE)dat
## [1] 23 22 20 18 18 14 8 5
summary(dat)
## Min. 1st Qu. Median Mean 3rd Qu. Max.
## 5.0 12.5 18.0 16.0 20.5 23.0
sd(dat)
## [1] 6.524678
```

```
par(mfrow=c(3,1))# Histogram overlaid with kernel density curve
hist(dat, freq = FALSE, breaks = 10)
points(density(dat), type = "1")
rug(dat)
# violin plot
library(vioplot)
vioplot(dat, horizontal=TRUE, col="gray")
# boxplot
boxplot(dat, horizontal=TRUE)
```
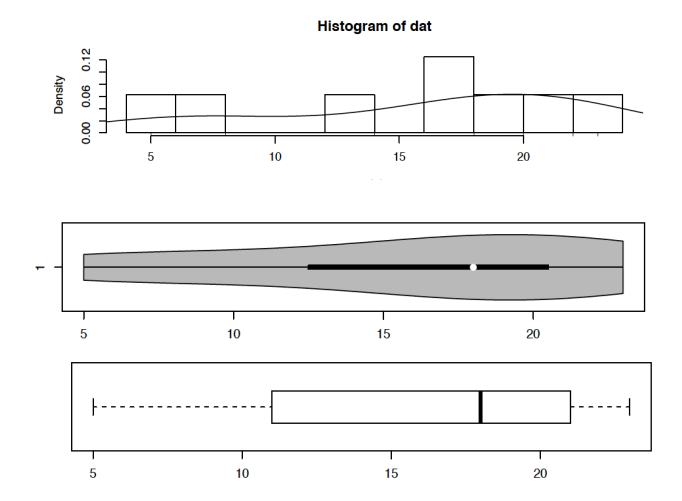

[ADA1](#page-0-0) October 30, 2018 27 / 118

- $\triangleright$  QQplot and Shapiro-Wilk test do not suggest evidence against normality.
- $\triangleright$  No outliers, the distribution is unimodal, and there does not appear strong skew (slightly left-skewed).
- $\triangleright$  We would be comfortable using a *t*-test for this data.
- Illustrate using both the *t*-test and signed rank test.

```
t.test(dat, mu=10)
##
## One Sample t-test
##
## data: dat
## t = 2.601, df = 7, p-value = 0.03537
## alternative hypothesis: true mean is not equal to 10
## 95 percent confidence interval:
## 10.54523 21.45477
## sample estimates:
## mean of x
## 16
```

```
wilcox.test(dat, mu=10, conf.int=TRUE)
## Warning in wilcox.test.default(dat, mu = 10, conf.int = TRUE):
cannot compute exact p-value with ties
## Wilcoxon signed rank test with continuity correction
##
## V = 32, p-value = 0.0584
## 95 percent confidence interval:
## 9.500002 21.499942
## (pseudo)median
## 16.0056
# without continuity correction
wilcox.test(dat, mu=10, conf.int=TRUE, correct=FALSE)
## V = 32, p-value = 0.04967
## alternative hypothesis: true location is not equal to 10
## 95 percent confidence interval:
## 10.99996 21.00005
## (pseudo)median
## 16.0056
```
Comments:

 $\triangleright$  The p-value is slightly different depending on whether a continuity correction is used or not.

—- is the correct p-value really below .05 or not? Scientifically, however, p-values of 0.0584 and 0.0497 are quite close. They indicate similar amounts of evidence against the null hypothesis.

—–This is an example where people might argue that paying too much attention to p-values is a bad thing.

 $\triangleright$  Continuity corrections are often used for discrete tests such as this one and the chi-square test (which we haven't covered), particularly when *p*-values are based on normal approximations.

———-Prefer using the continuity correction since it tends to lead to better performance for discrete methods.

 $\triangleright$  When there are ties in the ranks or the sample size is large (50 or above), R uses normal approximations.

—–  $(W - E(W)$ / $SE(W)$  is approximately normally distributed, so this quantity acts like a z-score.

—– The test is still considered nonparametric even when a normal approximation for the distribution of W is used.

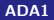

# Nonparametric procedures: paired data

 $\triangleright$  Two paired samples (e.g., pre- vs post scores) ——-analyze the differences as a single sample rather than think of it as a two-independent sample problem. ——works for both the sign test and the Wilcoxon rank-sum test.

——usually be interested in testing  $H_0$ :  $\eta = 0$  or  $H_0$ :  $\mu = 0$ .

Example: Wilcoxon methods on the paired comparison of two remedies A and B for insomnia. The number of hours of sleep gained on each method was recorded.

```
> # Data and numerical summaries
> a \leq c(0.7, -1.6, -0.2, -1.2, 0.1, 3.4, 3.7, 0.8,0.0, 2.0> b \lt - c( 1.9, 0.8, 1.1, 0.1, -0.1, 4.4, 5.5, 1.6,
4.6, 3.0)
> d < -b - a;
> sleep <- data.frame(a, b, d)
> summary(sleep$d)
  Min. 1st Qu. Median Mean 3rd Qu. Max.
-0.200 1.000 1.250 1.520 1.675 4.600
> shapiro.test(sleep$d)
data: sleep$d
W = 0.83798, p-value = 0.04173
```
#### **Histogram of sleep\$d**

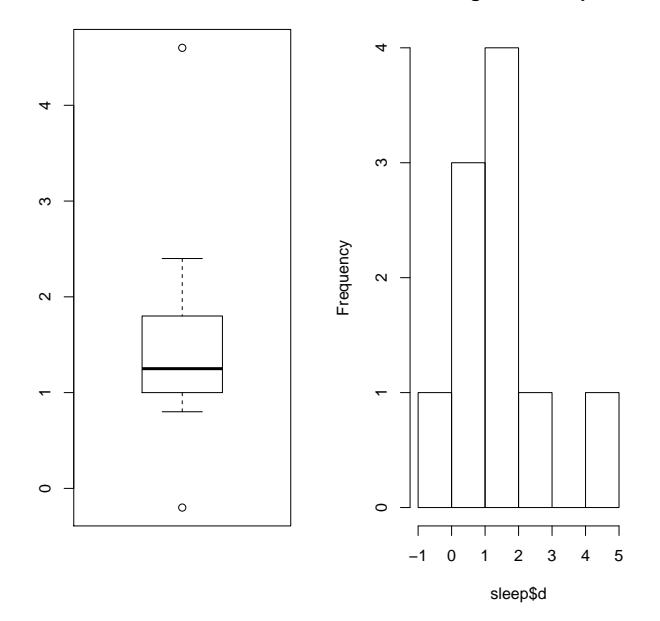

 $\blacktriangleright$  The boxplot shows that distribution of differences is reasonably symmetric but not normal.

—– Shapiro-Wilk test of normality was marginally significant at the 5% level (p-value=0.042).

—— It may be sensible to use the Wilcoxon procedure on the differences. But may be ok.

In Let  $\mu_B$  be the population mean sleep gain on remedy B, and  $\mu_A$  be the population mean sleep gain on remedy A. We are interested in

$$
H_0: \mu_B - \mu_A = 0
$$
```
> t.test(sleep$d, mu=0)
```

```
One Sample t-test
data: sleep$d
t = 3.7796, df = 9, p-value = 0.004352
alternative hypothesis: true mean is not equal to 0
95 percent confidence interval:
 0.610249 2.429751
sample estimates:
mean of x
```
1.52

- > wilcox.test(sleep\$d, mu=0, conf.int=TRUE)
- > # can use the paired= option
- > wilcox.test(sleep\$b, sleep\$a, paired=TRUE, mu=0, conf.int=TRUE)

Wilcoxon signed rank test with continuity correction

```
data: sleep$d
V = 54, p-value = 0.008004
alternative hypothesis: true location is not equal to 0
95 percent confidence interval:
0.7999339 2.7999620
sample estimates:
(pseudo)median
      1.299983
```
By using Wilcoxon signed rank test

- ► We are 95% confident that  $\mu_B \mu_A$  is between 0.8 and 2.8 hours. —– or 95% confident that  $\mu_B$  exceeds  $\mu_A$  by between 0.8 and 2.8 hours.
- ► The p-value for testing  $H_0$ :  $\mu_B \mu_A = 0$  against a two-sided alternative is 0.008, which strongly suggests that  $\mu_B \neq \mu_A$ . ——-This agrees with the CI.
- $\triangleright$  The CI by using t procedure gives similar conclusions as the Wilcoxon methods, but the t-test p-value is about half as large.
- $\triangleright$  If you are uncomfortable with the symmetry assumption, you could use the sign CI for the population median difference between B and A. —- a 95% CI for the median difference goes from 0.86 to 2.2 hours.

```
> SIGN.test(sleep$d)
```

```
One-sample Sign-Test
```

```
data: sleep$d
s = 9, p-value = 0.02148
alternative hypothesis: true median is not equal to 0
95 percent confidence interval:
 0.8648889 2.2053333
sample estimates:
median of x
       1.25
```
Achieved and Interpolated Confidence Intervals:

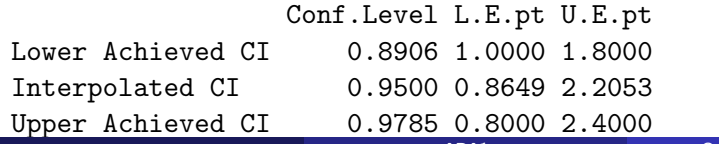

Type I error: the probability of falsely rejected the null hypothesis when it is true.

- $\triangleright$  We'll do an example of the exponential with mean 1, and test  $H_0$ :  $\mu = 1$  and  $H_0$ :  $\eta = 0.69$ .
- $\triangleright$  For these cases, the null hypothesis is true.
- $\triangleright$  The assumptions of symmetric (or normal) distributions are incorrect for the Wilcoxon and t-tests.

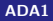

# Simulating Type I error

Something bad with Wilcoxon—error increasing with sample size.

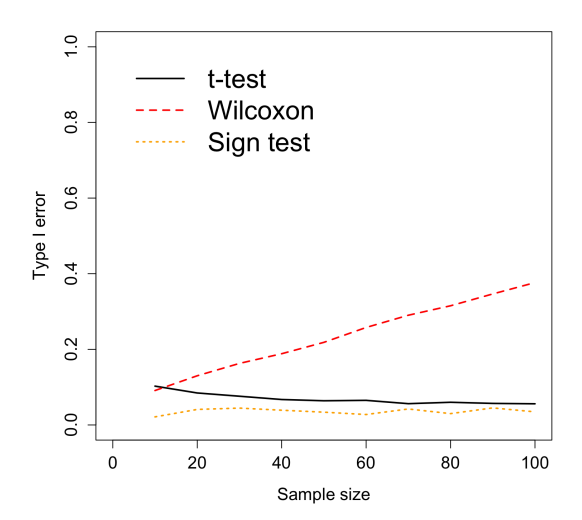

# Type l error

Findings from the simulation

 $\triangleright$  The Wilcoxon test is doing something bad

——— as the sample size increases, it's type I error rate is increasing. ——— for large samples, it is increasingly likely to reject the null hypothesis even when the null hypothesis is true!

——— this is because the p-value is based on assuming both the hypothesized value of  $\mu = 1$  and the symmetry of the distribution. The low p-values (causing the incorrect decisions) are due to the lack of symmetry, not due to the null hypothesis being wrong.

 $\triangleright$  Both the *t*-test and the Wilcoxon test are based on assuming symmetry in the population distribution.

——–the t-test is not very sensitive to this assumption (as long as there are no extreme outliers).

——– the Wilcoxon test is sensitive to the distribution being symmetric. But it is not very sensitive to extreme outliers if the rest of the distribution is symmetric.

# Type I error

- $\triangleright$  Sign test controls the type I error pretty well.
- $\blacktriangleright$  Type I error for both Wilcoxon and the t-test is about 0.10 when testing at level  $\alpha = 0.05$ .

——–that means that if the null hypothesis is true, both tests are rejecting twice as often as they are supposed to due to the violations of the assumptions.

- $\triangleright$  When using either test on skewed data, you should keep this in mind. A p-value of say 0.04, might be too low compared to what it should be if the assumptions of the test had been met.
- $\triangleright$  As the sample size increases, the Central Limit Theorem means that the sampling distribution of the mean is closer to normal
	- ——-the  $\alpha$  level for the *t*-test is getting closer to 0.05 (the proportion of false rejections was 0.056 for  $n = 100$ ).

——-unfortunately, large sample sizes are not helping the Wilcoxon test.

## Simulating power

As mentioned previously, it is usually preferred to do a t-test over a nonparametric procedure if the assumptions of the t-test are satisfied. Let's do a simulation to see why.

- **IF** Suppose we have a sample of size  $n = 10, 20, 30, 40, 50, \ldots, 100$  from a normal distribution with mean  $\mu=1$  and variance  $\sigma^2=3^2=9.$  (i.e., the standard deviation is 3).
- $\triangleright$  Want to test  $H_0$ :  $\mu = 0$  vs  $H_A$ :  $\mu \neq 0$ . —–we can test using either a one-sample t-test or the Wilcoxon test (the sign test would also work).
- Because we generate sample from  $N(1, 3)$ , we know that  $H_0$  is false. ——-a correct decision is reached if we reject the null hypothesis. Recall that power is the probability of rejecting the null hypothesis when it is not true. We want to compare power of the three tests.
	- —— for the smaller sample sizes, though, there is enough variability that we often won't be able to reject the null hypothesis because there is insufficient evidence.

## Simulating power

```
#code to simulate power, n=10
I <- 10000 # number of iterations
n <- 10# sample size
decision.t \leq -1:T
decision.w < -1:Idecision.s <- 1:I
for(i \in [1:1] {
  x \leftarrow \text{rnorm}(n, 1, 3)pvalue.t \leq t.test(x)$p.value
  pvalue.w \leftarrow wilcox.test(x)$p.value
  pvalue.s <-SIGN.test(x)$p.value
  decision.t[i] \leftarrow (pvalue.t \leftarrow .05) # 1=correct decision
  decision.w[i] \leq (pvalue.w \leq .05) #1=correct decision
  decision.s[i] \leq (pvalue.s \leq .05) #1 = correct decision
}
```
mean(decision.t) # proportion of correct decisions by t test #[1] 0.1557 # this is the power, about 16\% mean(decision.w) # proportion of correct decisions #by Wilcoxon test #[1] 0.1489 # this is the power, 15\% mean(decision.s) # proportion of correct decisions #by Sign test  $\#[1]$  0.0718 # this is the power, 15\%

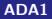

```
#simulated power when n=20
```
> mean(decision.t) # proportion of correct decisions # by t test [1] 0.2873 # this is the power, about  $29\%$ > mean(decision.w) [1] 0.2743 # this is the power, about  $28\%$ > mean(decision.s)  $[1]$  0.1914 # this is the power, about 19\%

#### Simulated power under different settings

Power versus the sample size,  $n = 10, 20, \ldots, 100$ . Data is generated from  $N(1, 9)$ .  $H_0: u = 0$ .

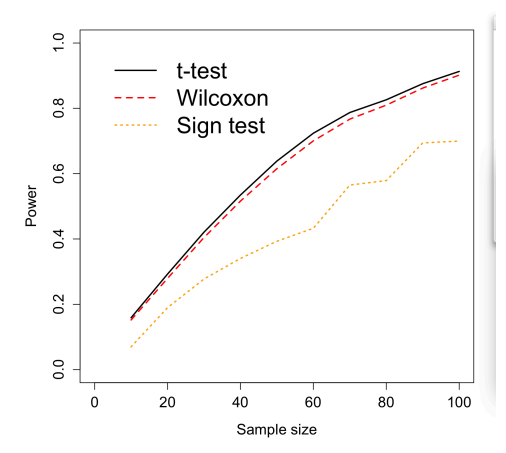

## Comments:

- $\triangleright$  For each sample size, the *t*-test is slightly more likely to reach the correct conclusion (rejecting the null hypothesis) than Wilcoxon test.
- $\blacktriangleright$  The differences are pretty small. But there is no reason to prefer the Wilcoxon test than t test when popn is normally distributed. —–recall that Wilcoxon test assume symmetry of the popn.
- $\triangleright$  Sign test is much less efficient comparing to t and Wilcoxon tests ——-Sign test only assume that sample is a random sample.

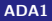

What happens if the assumptions of the  $t$ -test (normality) are not met? —— Suppose the distribution is uniform $(0,1)$ ,  $\mu = (0+1)/2 = 0.5$ ——Then the null hypothesis of  $\mu = 0$  is easy to reject from any method.

——Suppose the distribution is uniform from -1 to 2,

$$
\mu=(-1+2)/2=0.5
$$

—– But it is harder to reject the null.

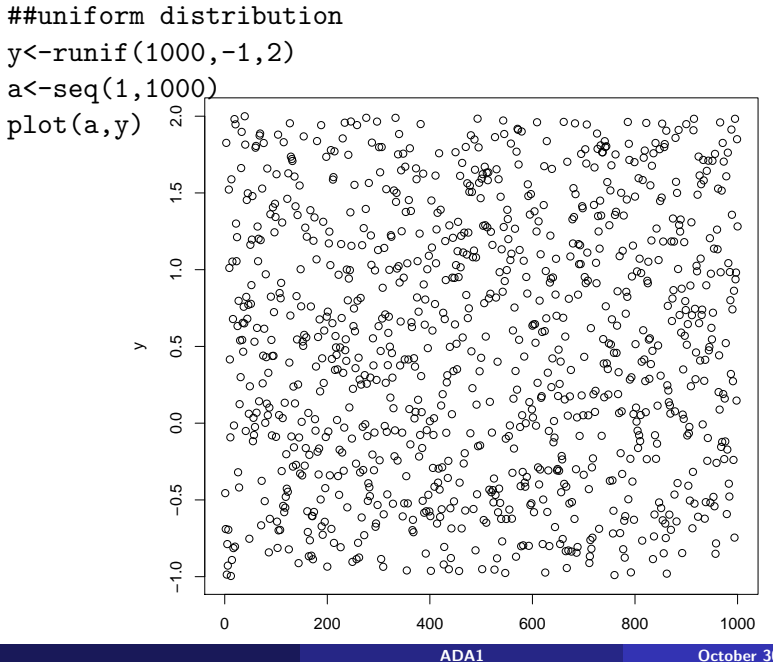

# Simulating power: Unif(-1,2),  $\mu = .5$ ,  $H_0$ :  $\mu = 0$

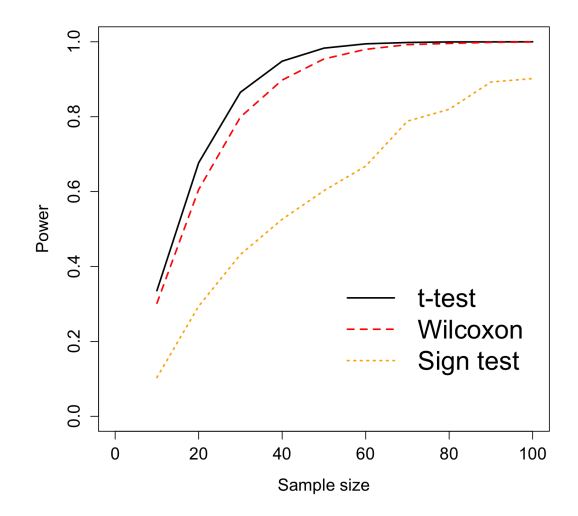

Even though the assumptions (normality) of the  $t$ -test are not met, the t-test has better power than the Wilcoxon test and sign test.

——-the uniform distribution is evenly distributed, tends not to have outliers, not to say extreme outliers, extreme skewness

 $-\rightarrow$  t procedure is still valid, and has better power than the other two methods.

We could also try, say a bimodal distribution. Here we'll simulate from a distribution with values between 0 and 1 that is symmetric but tends to have values close to 0 or 1, and is less likely to have values in between.

 $x \leftarrow$  rbeta $(1000, .2, .2)$ hist(x,nclass=30,xlab="x",cex.lab=1.3,cex.axis=1.3)

## Simulating power: Beta with parameters 0.2, 0.2

rbeta(1000,0.2,0.2)

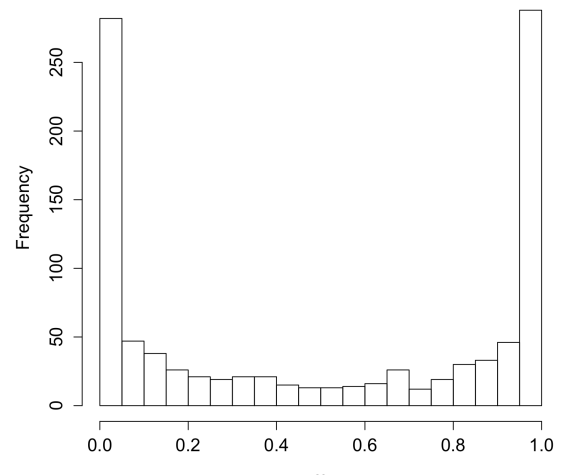

#### Simulating power: Beta with parameters 0.2, 0.2

Two sided test of  $H_0$ :  $\mu = 0.3$  or  $H_0$ :  $\eta = 0.3$ 

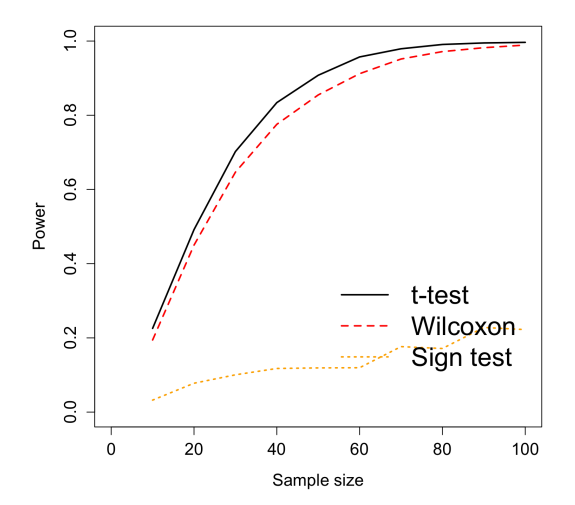

What happens if we simulate from a distribution that violates the assumptions of both the t-test and Wilcoxon test?

——exponential distribution with mean 1 to test  $H_0$  :  $\mu = 2$  versus  $H_0: \mu \neq 2.$ 

——for the sign test, using  $H_0$ :  $\eta = 1.38$ , which is twice the value of the population median of 0.69.

The assumptions of both tests are violated because the distribution isn't symmetric.

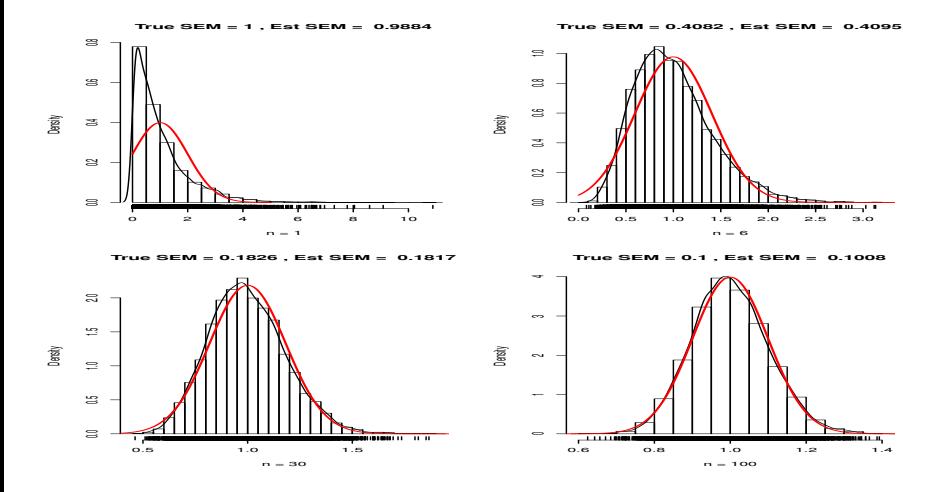

Figure : illustration of CLT, notice that the normality promised by the CLT requires larger samples sizes, about  $n \geq 30$ 

## Simulating power: Exponential

Two sided test of  $H_0$ :  $\mu = 2$  or  $H_0$ :  $\eta = 1.38$ 

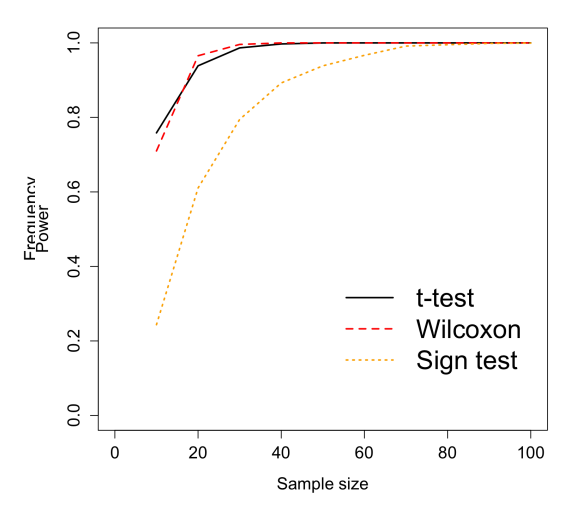

What about if there are extreme outliers?

———we'll do an example where the distribution is standard normal for all observations except one, which is an outlier added with an extreme value of 5.

 $x \leftarrow c(rnorm(9), 5)$ 

we test  $H_0$ :  $\mu = 1$  and  $H_0$ :  $\eta = 1$ .

The *t*-test is not as good here....

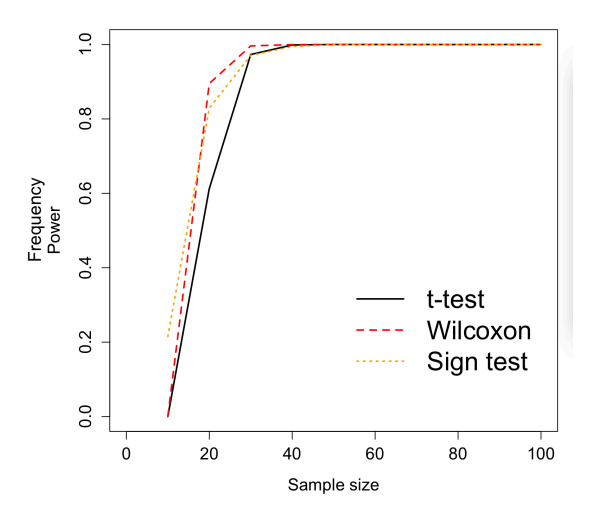

Comments:

 $\triangleright$  Assume that the underlying population distribution is (approximately) symmetric, which implies that population means and medians are equal (approximately).

—— For symmetric distributions the t, sign, and Wilcoxon procedures are all appropriate.

If the underlying population distribution is extremely skewed, you can use the sign procedure to get a CI for the population median. ——Alternatively, you can transform the data to a scale where the underlying distribution is nearly normal, and then use the classical t-methods. Moderate degrees of skewness will not likely have a big impact on the standard  $t$ -test and CI.

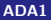

 $\triangleright$  The one-sample *t*-test and CI are optimal when the underlying population frequency curve is normal.

——Essentially this means that the t-CI is, on average, narrowest among all CI procedures with given level, or that the t-test has the highest power among all tests with a given size.

 $\triangleright$  With heavy-tailed symmetric distributions, the t-test and CI tend to be conservative.

 $-$ for example, a nominal 95% t-CI has actual coverage rates higher than 95%,

——-the nominal  $5\%$  t-test has an actual size smaller than  $5\%$ . ——-the t-test and CI possess a property that is commonly called robustness of validity.

### Heavey tail

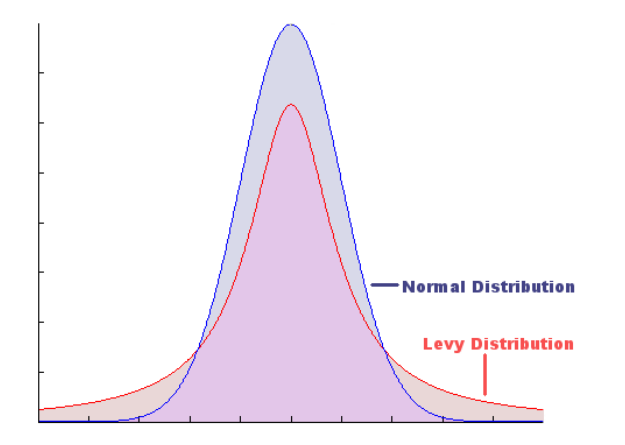

#### **Skewness**

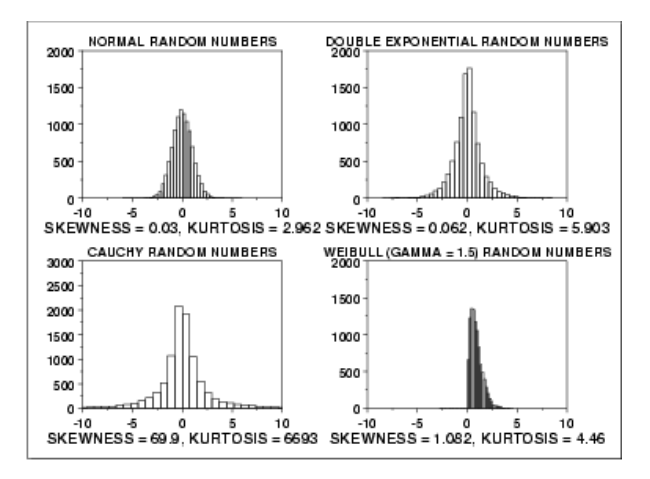

#### **Skewness**

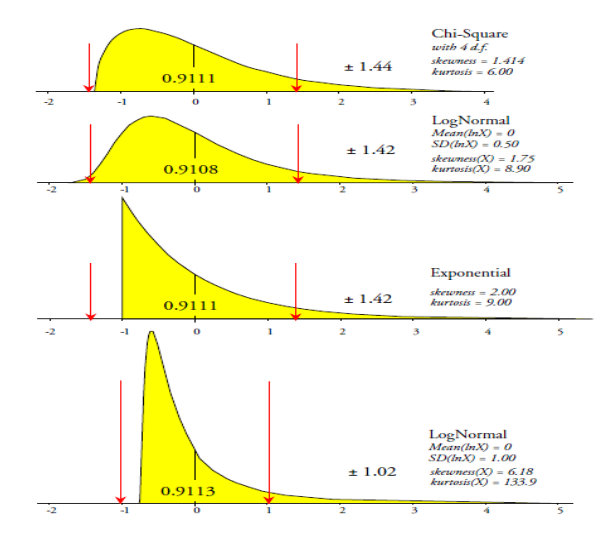

[ADA1](#page-0-0) 0ctober 30, 2018 66 / 118

 $\triangleright$  Data from heavy-tailed distributions can have a profound effect on the sensitivity of the  $t$ -test and CI though.

——-outliers can dramatically inflate the standard error of the mean, causing the CI to be needlessly wide, and tests to have diminished power (outliers typically inflate p-values for the t-test). ——in essence, the *t*-methods do not have a **robustness of** sensitivity

 $\triangleright$  The sign and Wilcoxon procedures downweight the influence of outliers by looking at sign or signed-ranks instead of the actual data values. These two nonparametric methods are somewhat less efficient than the t-methods when the population is normal (efficiency is about 0.64 and 0.96 for the sign and Wilcoxon methods relative to the normal t-methods, where efficiency is the ratio of sample sizes needed for equal power), but can be more efficient with heavier than normal tailed distributions.

 $\triangleright$  Scientists in some disciplines continue to use classical *t*-methods when data is highly skewed, because they believe that  $t$ -methods are robust to non-normality.

——— This is a robustness of validity, not sensitivity.

 $-$ Scientists need to be flexible and adapt their tools to the problem at hand, rather than use the same tool indiscriminately!

Experiments of historical importance were performed beginning in the eighteenth century to determine physical constants, such as the mean density of the earth, the distance from the earth to the sun, and the velocity of light.

 $\triangleright$  Experiments (rotating mirror method) to determine the velocity of light was begun in 1875.

——-a beam of light is reflected on a rapidly rotating mirror to a fixed mirror at a carefully measured distance from the source.

——-the returning light is re-reflected from the rotating mirror at a different angle, because the mirror has turned slightly during the passage of the corresponding light pulses.

——– From the speed of rotation of the mirror and from careful measurements of the angular difference between the outward-bound and returning light beams, the passage time of light can be calculated for the given distance.

#### Newcombe's Data

- $\triangleright$  After averaging several calculations and applying various corrections, the experimenter can combine mean passage time and distance for a determination of the velocity of light.
- $\triangleright$  Simon Newcombe, a distinguished American scientist, used this method during the year 1882 to generate the passage time measurements given below, in microseconds.
- $\triangleright$  The travel path for this experiment was 3721 meters in length, extending from Ft. Meyer, on the west bank of the Potomac River in Washington, D.C., to a fixed mirror at the base of the Washington Monument.
- $\triangleright$  The problem is to determine a 95% CI for the "true" passage time, which is taken to be the typical time (mean or median) of the population of measurements that were or could have been taken by this experiment.

## Newcombe's Data

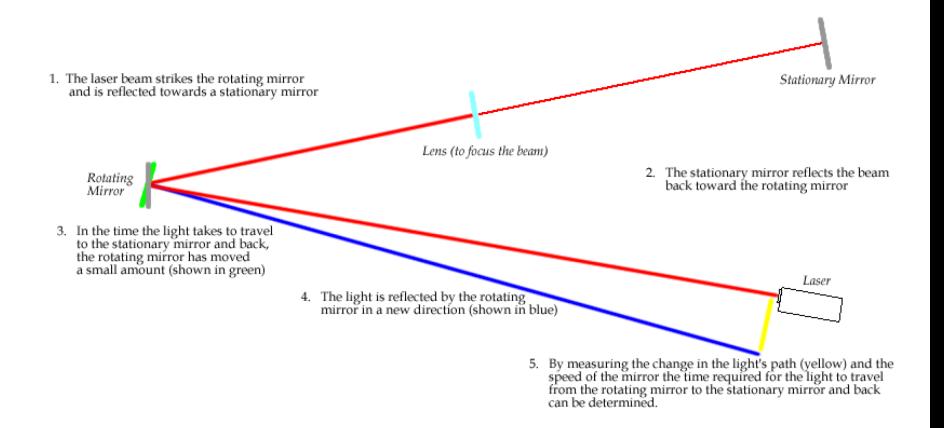

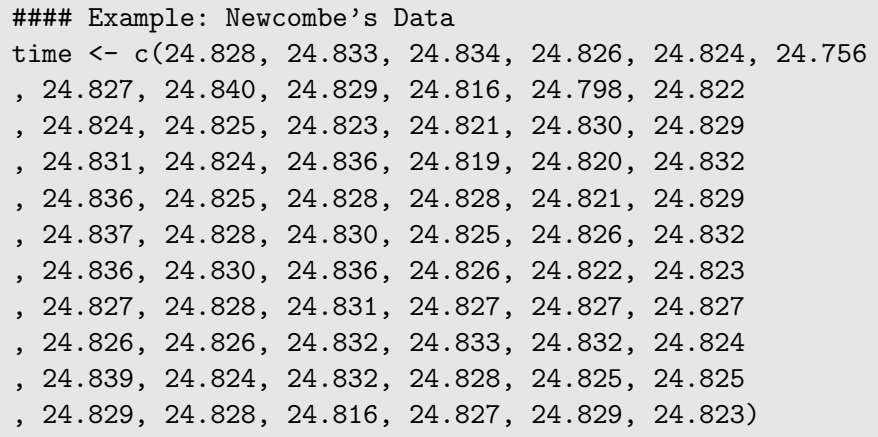
## Newcombe's Data

Plotting the data shows that it is left-skewed with two outliers.

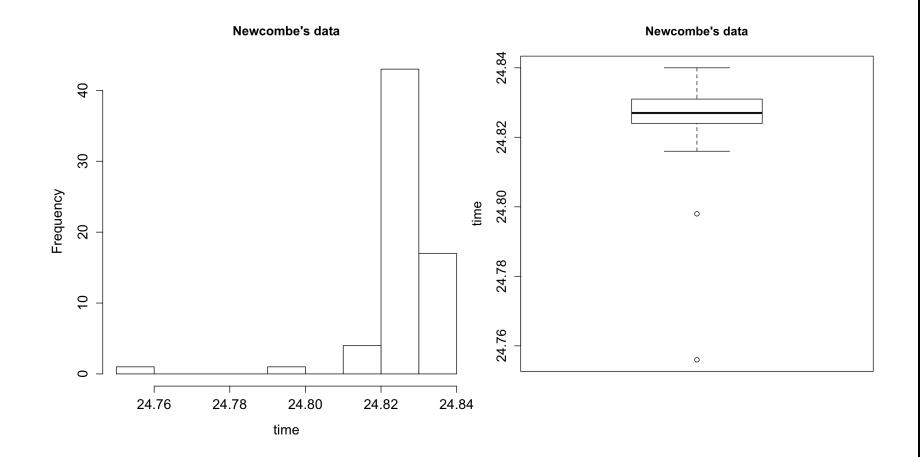

The data is skewed to the left

There are two extreme outliers that could potentially be misrecorded observations

Without additional information I would be hesitant to apply normal theory methods (the t-test)

Would be more comfortable with the sign CI for the population median than the Wilcoxon method, which assumes symmetry

Here it might be interesting to compare the width of the confidence intervals for different methods. The Wilcoxon confidence interval is half the width of the t-based confidence interval.

```
t.test(time)$conf
#[1] 24.82357 24.82885
#attr(,"conf.level")
#[1] 0.95
t.test(time)$conf[2] - t.test(time)$conf[1]
#[1] 0.005283061
wilcox.test(time,conf.int=T)
# 24.82604 24.82853
wilcox.test(time,conf.int=T)$conf[2]-
wilcox.test(time,conf.int=T)$conf[1]
#[1] 0.002487969
```
Table : CIs by different methods for Newcombe's data

| Parameter | Methods  | CI                 | Width  |
|-----------|----------|--------------------|--------|
| Mean      | Ť.       | (24.8236, 24.8289) | 0.0053 |
| Median    | Sign     | (24.8260, 24.8285) | 0.0025 |
| Median    | Wilcoxon | (24.8260, 24.8285) | 0.0025 |

Note the big difference between the nonparametric and the t-CI. The nonparametric CIs are about  $1/2$  as wide as the t-CI.

—-This reflects the impact that outliers have on the standard deviation, which directly influences the CI width.

#### Nonparametric tests for two independent samples

A nonparametric alternative to the two-sample t-test is the Mann-Whitney or Wilcoxon-Mann-Whitney (WMW) test.

- $\triangleright$  The test assumes that two distributions have the same shapes and spreads (e.g., they should have the same standard deviations), but they are not assumed to be symmetric.
- $\triangleright$  The null hypothesis is often stated as that the population medians are equal,  $H_0$ :  $n_1 = n_2$ .

—— If the distributions are symmetric, then it is testing that the means are equal as well,  $H_0$  :  $\mu_1 = \mu_2$ .

—— More generally, it can be thought of as testing whether the two populations have the same distribution.

 $\triangleright$  The two samples are pooled and then ranked, where the ranking is similar to the Wilcoxon one-sample test: a rank of 1 is used for the smallest observation, and a rank of  $n_1 + n_2$  is used for the largest observation.

- $\triangleright$  After ranking, the pooled samples are separated back into the original samples.
- If the two populations have equal medians, you expect the average rank in the two samples to be roughly equal since they are from same distribution.
- $\triangleright$  The WMW can also be used for ordinal but non-numeric data, for example, data are ordered categories but not measurement scale data. Ordinal data includes Likert scale data where people indicate that they strongly disagree, disagree, are neutral, agree, or strongly disagree.

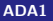

Here an example is from comparing cooling rate (degrees per million years) for meteorite fragments from two locations: Uwet (Cross River, Nigeria), and Walker County in Alabama (US).

Uwet <- c(.21, .25, .16, .23, .47, 1.20, .29, 1.10, .16) Walker <- c(.69, .23, .10, .03, .56, .10, .01, .02, .04, .22)

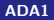

### WMW test: example

#### Skew to right, with outliers

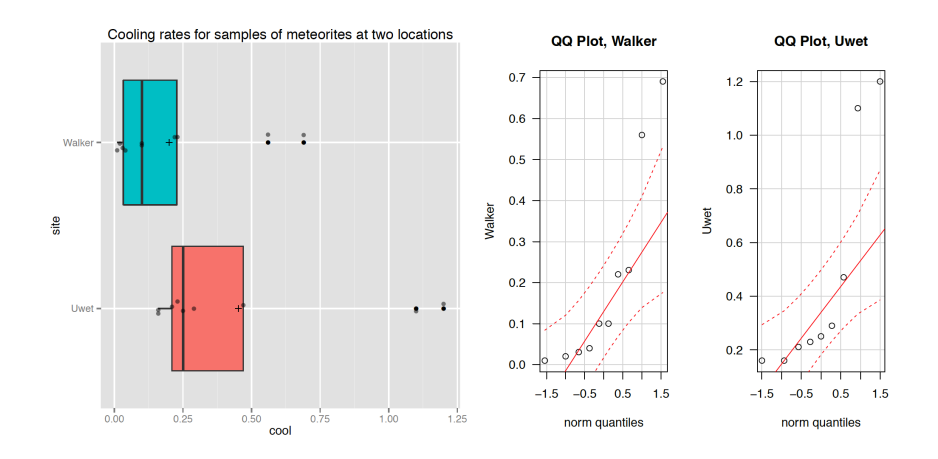

This example has a small sample size, marked skewness, and with outliers, so we might expect the WMW test to do well compared to a t-test.

```
wilcox.test(Uwet,Walker,conf.int=T))
#95 percent confidence interval:
# 0.0000449737 0.4499654518
#W = 69.5, p-value = 0.04974
t.test(Uwet,Walker)
#t = 1.6242, df = 12.652, p-value = 0.129
#95 percent confidence interval:
# -0.08420858 0.58865302
```
- $\triangleright$  t test indicates that the mean cooling rates for Uwet and Walker Co. meteorites are not significantly different at the 10% level. You are 95% confident that the mean cooling rate for Uwet is at most 0.1 less, and no more than 0.6 greater than that for Walker Co. (in degrees per million years).
- $\triangleright$  The WMW test of equal population medians is significant (barely) at the 5% level. You are 95% confident that median cooling rate for Uwet exceeds that for Walker by between  $0+$  and 0.45 degrees per million years.
- $\triangleright$  The difference between the WMW and *t*-test p-values and CI lengths (i.e. the WMW CI is narrower and the p-value smaller) reflects the effect of the outliers on the sensitivity of the standard tests and CI.

One can get very similar results from the WMW by doing a two-sample t-test on the ranks. I.e., replace the data measurement values by their ranks and then perform the t-test using the equal variance assumption. This could be done as follows:

```
dat <- c(Uwet,Walker)
group <- c(rep("a",length(Uwet)),rep("b",length(Walker)))
order <- rank(dat)
order
[1] 9.0 13.0 7.5 11.5 15.0 19.0 14.0 18.0 7.5 17.0 11.5 5.5 3.0 16.0 5.5
[16] 1.0 2.0 4.0 10.0
t.test(order ~ group,var.equal=T)
t = 2.2082, df = 17, p-value = 0.04125
95 percent confidence interval:
  0.2304938 10.1139507
```
## Nonparametric alternative to ANOVA: Kruskal-Wallis

 $\triangleright$  Kruskal-Wallis tests the hypothesis that all populations have the same median. The null can be written as

$$
H_0: \eta_1 = \eta_2 = \cdots = \eta_k
$$

when there are  $k$  groups.

——-The alternative hypothesis is that at least two population medians are different.

- $\triangleright$  The procedure assumes you have independent random samples from populations with frequency curves having identical shapes and spreads.
- $\triangleright$  The idea for the KW test is similar to the WMW: pool all the data and rank them ignoring group membership, averaging the ranks in the case of ties. After ranking, the pooled data are separated back to original sample. Then each group should have similar distributions of ranks if the null is true.

#### Example: Hydrocarbon (HC) Emissions Data (from 45 yrs ago!) emis <- read.table(text=" Pre-y63 y63-7 y68-9 y70-1 y72-4 2351 620 1088 141 140 1293 940 388 359 160 541 350 111 247 20 1058 700 558 940 20 411 1150 294 882 223 570 2000 211 494 60 800 823 460 306 20 630 1058 470 200 95 905 423 353 100 360 347 900 71 300 70 NA 405 241 223 220 NA 780 2999 190 400 NA 270 199 140 217 NA NA 188 880 58 NA NA 353 200 235 NA NA 117 223 1880 NA NA NA 188 200 NA NA NA 435 175 NA NA NA 940 85 NA NA NA 241 NA ", header=TRUE)

```
library(reshape2)
# convert to long format
emis.long <- melt(emis,
variable.name = "year",
value.name = "hc",
na.rm = TRUE
\lambda# No id variables; using all as measure variables
attach(emis.long)
boxplot(hc ~ year,cex.axis=1.3,cex.lab=1.3,ylab="Emissions")
points(hc ~ yr)
```
## KW test: example

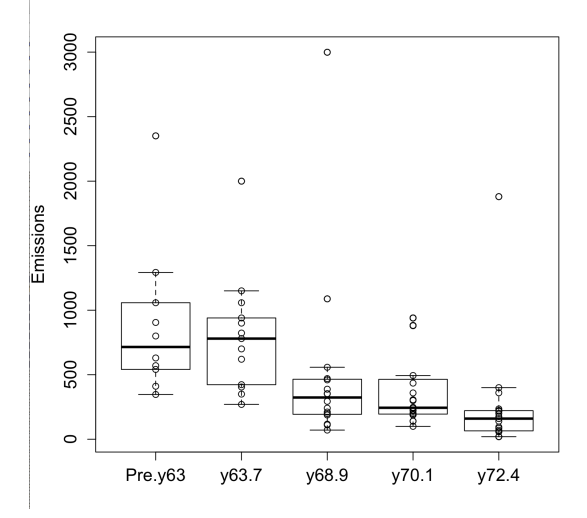

```
> by(emis.long$hc,emis.long$year,median)
emis.long$year: Pre.y63
[1] 715
emis.long$year: y63.7
[1] 780
emis.long$year: y68.9
[1] 323.5
emis.long$year: y70.1
[1] 244
emis.long$year: y72.4
[1] 160
```

```
> by(emis.long$hc,emis.long$year,sd)
emis.long$year: Pre.y63
[1] 591.5673
emis.long$year: y63.7
[1] 454.9285
emis.long$year: y68.9
[1] 707.8026
emis.long$year: y70.1
[1] 287.8864
emis.long$year: y72.4
[1] 410.7866
```
The different groups seem to have different spreads, which violates the assumptions of both ANOVA and the KW test. We'll see how both methods perform with this data. The techinical name for different spreads is "heteroscedasticity".

For some discussion on the KW test and why it is used and sometimes misused when assumptions of ANOVA are violated, see the webpage

http://influentialpoints.com/Training/Multiple\_comparison\_tests\_after\_ANOVA\_use\_and\_misuse.htm

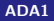

```
kruskal.test(emis.long$hc ~ factor(emis.long$year))
#
# Kruskal-Wallis rank sum test
#
#data: emis.long$hc by factor(emis.long$year)
#Kruskal-Wallis chi-squared = 31.808, df = 4, p-value = 2.093e-06a <- aov(emis.long$hc ~ factor(emis.long$year))
summary(a)
  # Df Sum Sq Mean Sq F value Pr(>F)
#factor(emis.long$year) 4 4226834 1056709 4.343 0.00331 **
#Residuals 73 17759968 243287
```
# Type I error: different populations and heteroscedasticity

```
T < -10000myp.1 <-1:Imyp.2 \le -1:1for(i \text{ in } 1: I) {
  x \leftarrow \text{runif}(20, -1, 1)y <- rbeta(20,.2,.2)-0.5
  z \leftarrow \text{rnorm}(20, 0, 2)dat \leftarrow c(x,y,z)group <- c(rep("a",20),rep("b",20),rep("c",20))
  a \leftarrow av(data \text{ factor}(group))#this next line was tricky
  myp.1[i] <- summary(a)[[1]][["Pr(>F)"]][1]
  a <- kruskal.test(dat ~ factor(group))
  myp.2[i] \leftarrow a$p.value
  myp.2
}
print(c(mean(myp.1<.05),mean(myp.2<.05)))
#[1] 0.0769 0.0755 # similar type I errors, ideally <= 0.05
                                 ADA1 October 30, 2018 92 / 118
```
## Analyzing the log of the data

For highly skewed data, another possibility is to analyze the data on a transformed scale, such as the log scale. This often reduces the number or severity of the outliers and can make the distributions more nearly symmetric. Note that Bartlett's test suggests considerably closer variances under the log transform than under the original scale, although the p-value is still under 0.05.

```
boxplot(log(emis.long$hc) ~ emis.long$year)
bartlett.test(log(emis.long$hc),emis.long$year)
#
#data: log(emis.long$hc) and emis.long$year
#Bartlett's K-squared = 10.879, df = 4, p-value = 0.02795bartlett.test(emis.long$hc,emis.long$year)
#data: emis.long$hc and emis.long$year
#Bartlett's K-squared = 14.451, df = 4, p-value = 0.005986
```
# Analyzing the log of the data

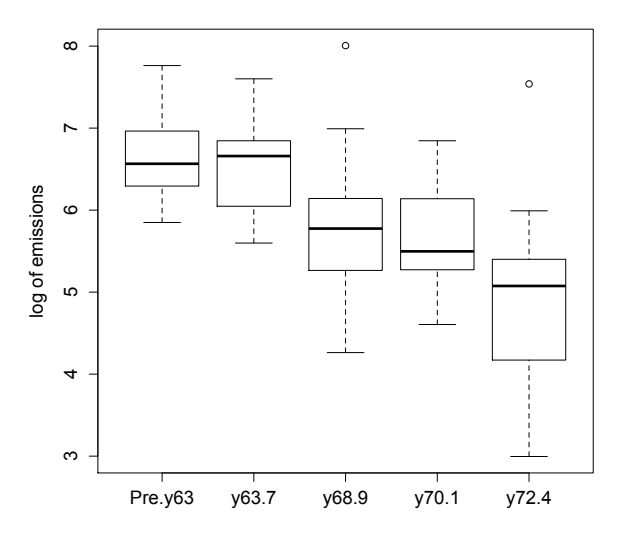

Note that taking the log of the pooled data doesn't change the ranking of the data, so that performing a KW test on the log of the data gives identical results to using the original data. This suggests that the KW test might have some robustness to heteroscedasticity since the log-transformed data have more reasonably close spread.

On the other hand, for the example using three different distributions, the t-test and KW test had similarly inflated type I error rates.

We'll encounter other approaches to analyzing transformed data later on.

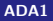

With the ANOVA, if the null hyptohesis is rejected, you often follow up with pairwise comparisons, adjusting for multiple comparisons using Fisher's Least Significant Differences (LSD or FSD), Bonferroni, or Tukey's Honest Differences.

For Kruskal-Wallis, the same approach can be used, usually using the WMW tests for the follow up pairwise comparisons.

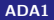

We'll illustrate with an example from treating Hodgkin's disease:

Hodgkin's Disease Study Plasma. bradykininogen levels were measured in normal subjects, in patients with active Hodgkin's disease, and in patients with inactive Hodgkin's disease. The globulin bradykininogen is the precursor substance for bradykinin, which is thought to be a chemical mediator of inflammation. The data (in micrograms of bradykininogen per milliliter of plasma) are displayed below. The three samples are denoted by nc for normal controls, ahd for active Hodgkin's disease patients, and ihd for inactive Hodgkin's disease patients. The medical investigators wanted to know if the three samples differed in their bradykininogen levels.

```
#### Example: Hodgkins Disease Study
nc <- c(5.37,5.8,4.7,5.7,3.4,8.6,7.48,5.77,7.15,6.49,4.09,5.94,
6.38,9.24,5.68,4.53,6.51,7.0,6.2,7.04,4.82,6.73,5.26)
ahd <- c(3.96,3.04,5.28,3.4,4.1,3.61,6.16,3.22,7.48,3.87,4.27
,4.05,2.40,5.81,4.29,2.77,4.40)
ihd <- c(5,37,10.6,5.02,14.3,9.9,4.27,5.75,5.03,5.74,7.85,6.82,
7.9,8.36,5.72,6.0,4.75,5.83,7.3,7.52,5.32,6.05,5.68,7.57,5.68,
8.91,5.39,4.40,7.13)
hd \leq c(nc, ahd, ihd)
group <- c(rep(''nc'',length(nc)),rep(''ahd'',length(ahd)),
rep(''ihd'',length(ihd)))
hd.long <- as.data.frame(cbind(hd,group))
#the next line is tricky, to convert a factor to numeric
hd.long$hd <- as.numeric(levels(hd.long$hd))[hd.long$hd]
```
Note that only using cbind() creates a matrix object. Using as data.frame() converts the matrix to a data frame. The as.numeric() command converts from string to numeric for the numbers.

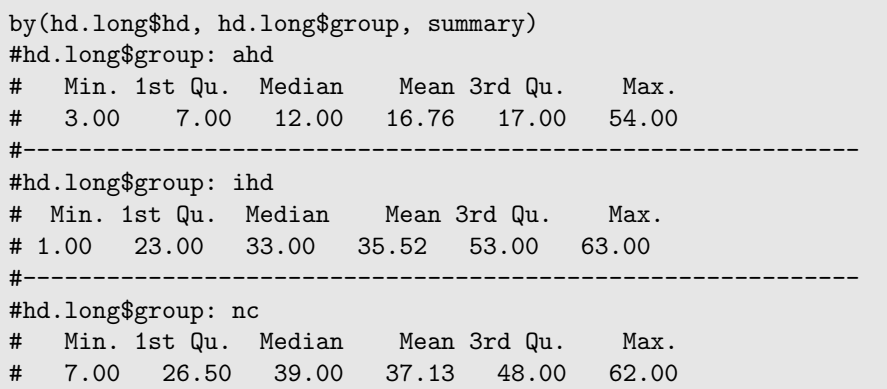

Fancy code to extract several summary statistics at the same time...

```
by(hd.long$hd, hd.long$group, function(X) { c(IQR(X), sd(X),
length(X)) } )
#hd.long$group: ahd
#[1] 10.00000 14.65661 17.00000
#------------------------------------------------------------
#hd.long$group: ihd
#[1] 30.00000 17.99726 29.00000
#------------------------------------------------------------
#hd.long$group: nc
#[1] 21.50000 15.14567 23.00000
```
# Boxplots for Hodgkin's data

There are some extreme outliers.

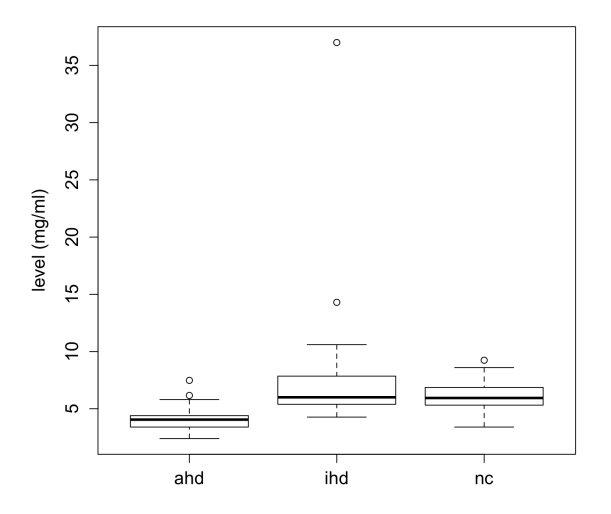

# Boxplots for Hodgkin's data (log scale)

Plotting the log of the data looks more reasonable...

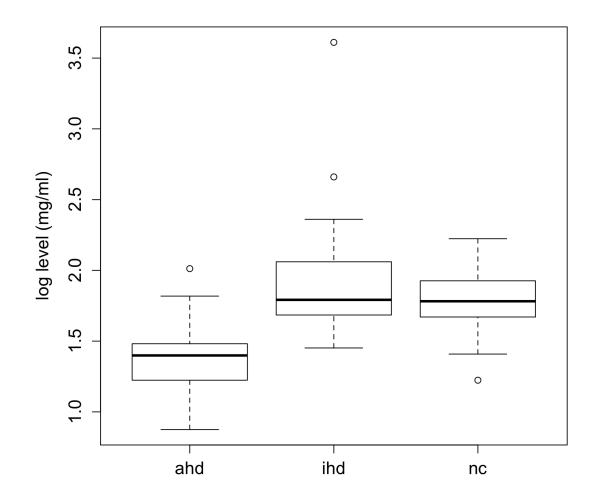

# Hodgkin's data: ihd group only

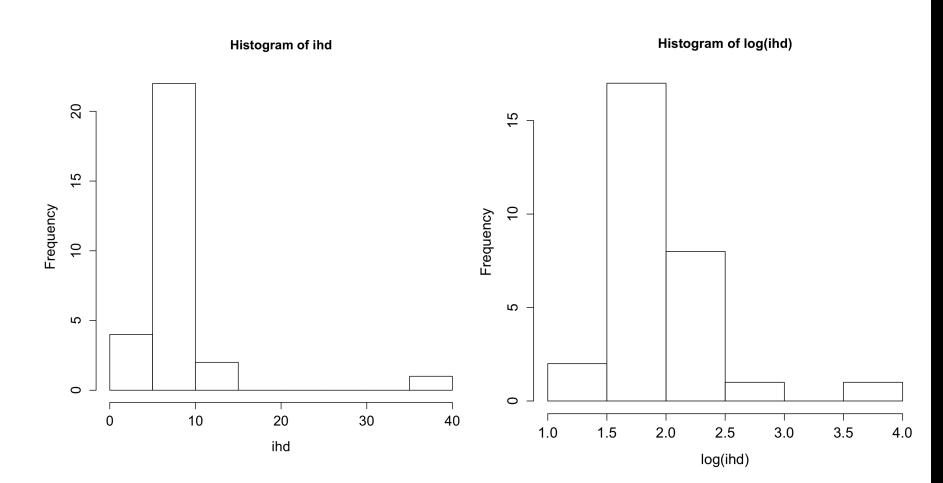

Based on the plots of the data, it might be reasonable to use either the KW test or to use ANOVA on the log-transformed data. The null hypothesis is that the population medians are equal:

 $H_0$  :  $\eta_{nc} = \eta_{ahd} = \eta_{ihd}$ 

fit.h  $\leq$  kruskal.test(hd  $\sim$  group, data = hd.long) summary(fit.h) fit.h Kruskal-Wallis chi-squared =  $21.025$ , df =  $2$ , p-value =  $2.719e-05$ 

### Hodgkin's data

To do multiple comparisons, you can use, for example, Bonferroni comparisons and do the Wilcoxon test pairwise for each pair of groups. There are three pairs: (nc,ahd), (nc,ihd), (ahd,ihd). This suggests using two-sample tests with  $\alpha = .05/3 = 0.0167$ .

```
wilcox.test(nc,ihd,conf.level=(1-0.05/3))
#W = 279, p-value = 0.3197
wilcox.test(nc,ahd,conf.level=(1-0.05/3))
#W = 329, p-value = 0.0002735
wilcox.test(ihd,ahd,conf.level=(1-0.05/3))
#W = 436, p-value = 1.696e-05
## The results imply the following grouping
## ahd nc ihd
## ---- -----------
```
You can also use the following code to get the same results

```
> pairwise.wilcox.test(hd,group,data=hd.long,
p.adjust.method="none")
Pairwise comparisons using Wilcoxon rank sum test
data: hd and group
    ahd ihd
ihd 1.7e-05 -
nc 0.00027 0.31974
P value adjustment method: none
```
We have sufficient evidence to conclude that the plasma bradykininogen levels, for active Hodgkin's disease patients (ahd) is lower than the population median levels for normal controls (nc) and for patients with inactive Hodgkin's disease (ihd).

We do not have sufficient evidence to conclude that the population median levels for normal controls (nc) and for patients with inactive Hodgkin's disease (ihd) are different.

If we use ANOVA to analyze the data instead, it is interesting to compare analyzing the log data versus the original data. Both would reject the null hypothesis, but using the log-transformed data, the evidence against the null appears stronger.

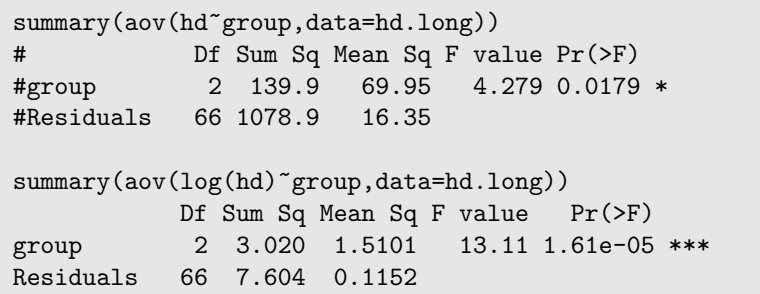
## Hodgkin's data

Doing pairwise comparisons with Bonferroni adjustments gives slightly different results using the original data or the transformed data. The transformed data gives the same grouping as the KW test, and given that this analysis satisfied the assumptions better of equal variances, I would prefer using the transformed data over the untransformed data with ANOVA.

```
pairwise.t.test(hd,group, data = hd.long,p.adjust.method="bonf")
# ahd ihd
#ihd 0.015 -#nc 0.478 0.385
## ahd nc ihd
## ------
## -------
pairwise.t.test(log(hd),group, data = hd.long,
p.adjust.method="bonf")
    ahd ihd
ihd 9.4e-06 -
nc 0.0028 0.3441
```
A subset of nonparametric methods with a very different approach from rank-based methods are permutation tests. These methods are useful for alternatives to t-tests and ANOVA as well as some other procedures.

The idea is that if each group has the same distribution, then you should get roughly the same test statistic if all of the groups are the same, regardless of which group each observation belongs to.

Recompute the test statistic under different assignments of labels. The distribution of the test statistic is not assumed to follow a standard, named distribution. Instead, the distribution of the test statistic is computed under different permuations of the group labels.

#### Nonparametric methods: permutation tests

Once the distribution of the test statistic is determined, you can decide whether the observed test statistic is sufficiently unusual compared to the distribution to count as evidence against the null hypothesis.

To illustrate with an example, suppose the data are:

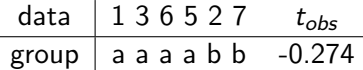

Then a permutation is

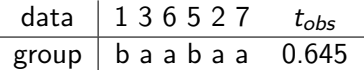

Here we've permuted the labels and kept the sample sizes the same for each group.

For a permutation test, you repeat this permutation of the labels many times. Each time compute a statistic such as the t-statistic. Keeping track of the computed t-statistic gives you a distribution of the t-statistic that might differ from an actual *t*-distribution.

For a small example like this, you could in principle enumerate all possible permutations of the labels. Typically, there are too many to enumerate them all, so you just generate a large number of permutations randomly to estimate the distribution.

Theory for permutation tests was developed in the 1930s by Fisher and Pitman. However, it is computationally intensive since you have to randomize the labels and recompute quantities. Here is some code. I'm using the anova() command so that you can generalize to ANOVA with with 3 or more groups if desired. The idea is the same.

#### Nonparametric methods: permutation tests

```
x \leftarrow c(1,3,6,5,2,7)group <- c("a","a","a","a","b","b")
a \leftarrow av(x \text{ group})Fobs \leq summary(a) [[1]] [[4]][1] #tricky to extract F-stat.
I < -1000myF \leftarrow 1:Ifor(i \text{ in } 1: I) {
  mygroup <- sample(group)
  # do ANOVA but randomize group membership
  temp \leq -\text{ aov}(x \text{ " mygroup})myF[i] <- summary(temp)[[1]][[4]][1]
}
hist(myF,nclass=30)
Fobs
#[1] 0.1100917
mean(myF>=Fobs)
# 0.7339 # this is the simulated p-value
```
## Nonparametric methods: permutation tests

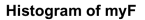

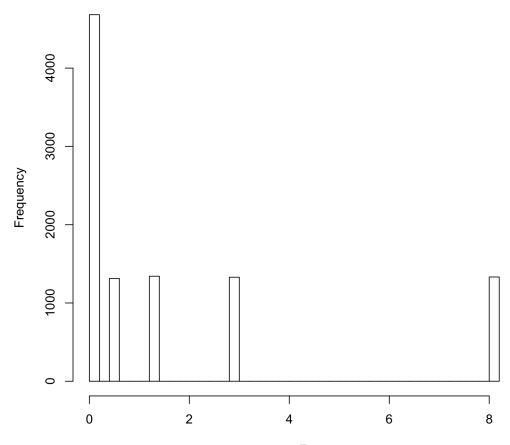

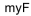

The simulated p-value is the proportion of F-tests from the permutated labels that values at least as large as the oberved value of 0.1100917.

You can also use a package (of course!) to do the permutation test. One package is the coin package. It uses the function oneway\_test(), which has similar syntax to the aov() command and gives a similar p-value.

```
oneway_test(x \tilde{ } factor(group))
#
# Asymptotic Two-Sample Fisher-Pitman Permutation Test
#
#data: x by factor(group) (a, b)
#Z = -0.36596, p-value = 0.7144
#alternative hypothesis: true mu is not equal to 0
```
# Nonparametric methods: permutation test on the Hodgkin data

```
x <- hd.long$hd
group <- hd.long$group
a \leftarrow av(x \text{ or } x)Fobs \le summary(a)[[1]][[4]][1] # returns 4.279
I < -10000myF \leftarrow 1:Ifor(i in 1:I) \{mygroup <- sample(group)
  # do ANOVA but randomize group membership
  temp \leq -\text{ aov}(x \text{ " mygroup})# extract F-statistic, this was a little tricky
  myF[i] <- summary(temp)[1]][[4]][1]
}
hist(myF,nclass=30)
mean(myF>=Fobs)
#[1] 0.0019
```
## Permutation tests on Hodgkin data

Histogram of myF

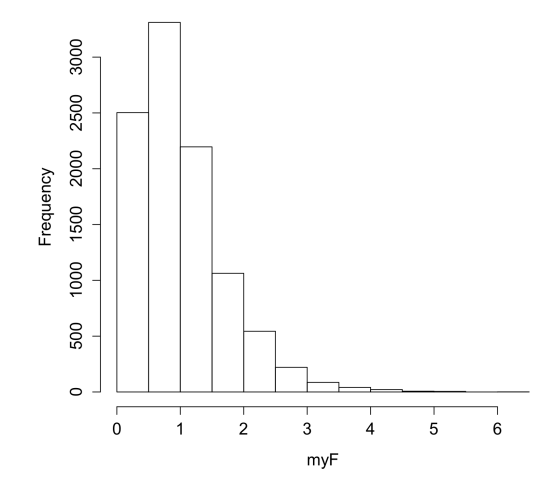